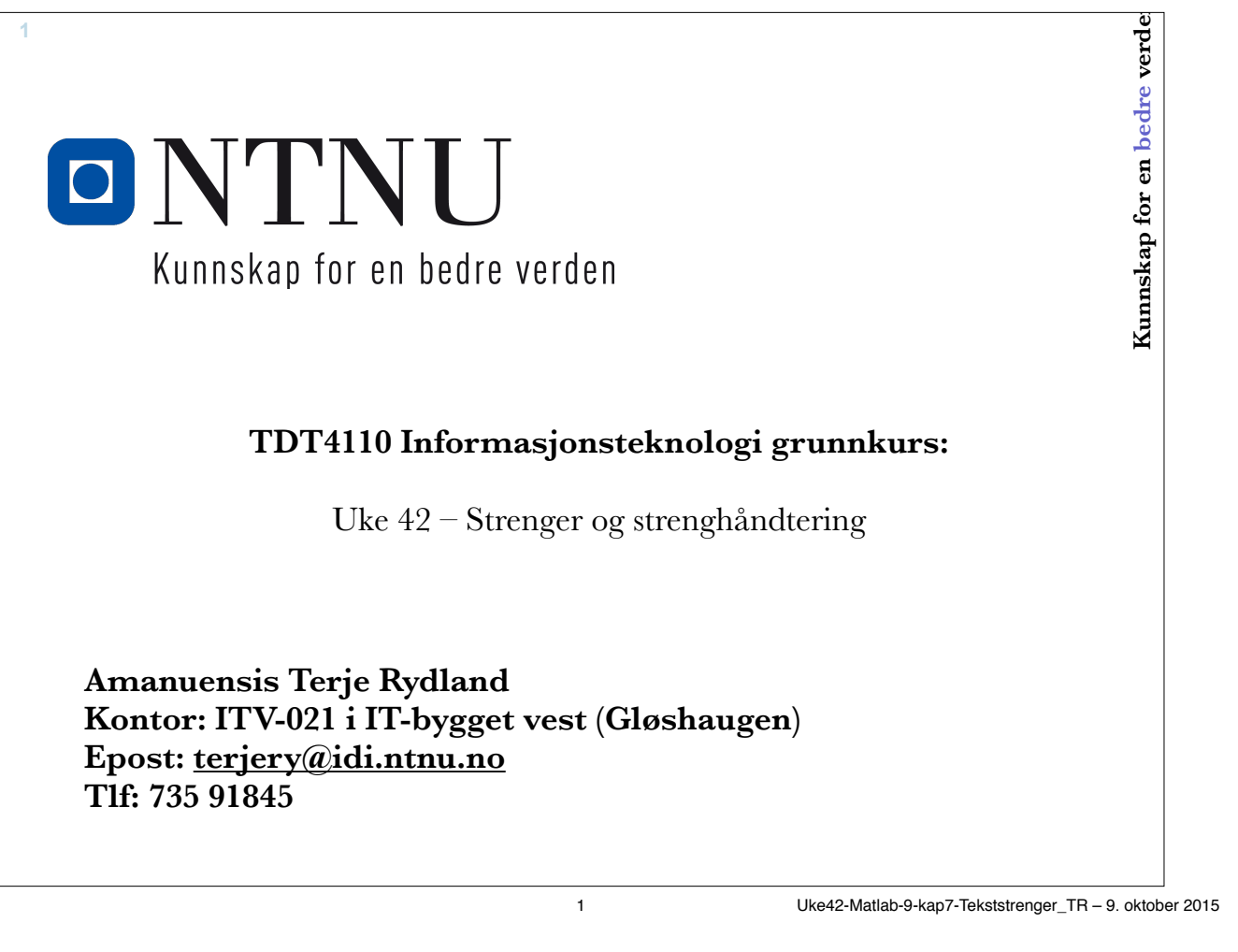

## **Læringsmål og pensum**

• Læringsmål

**2**

- Skal kunne forstå og programmere med tekststrenger
- Funksjoner
	- blanks, double, char, deblank, ischar, isletter, isspace, length, lower, num2str, size, str2num, strcat, strcmp, strfind, strncmp, strrep, strtok, strtrim, upper, …
- Pensum
	- Matlab, Kapittel 7

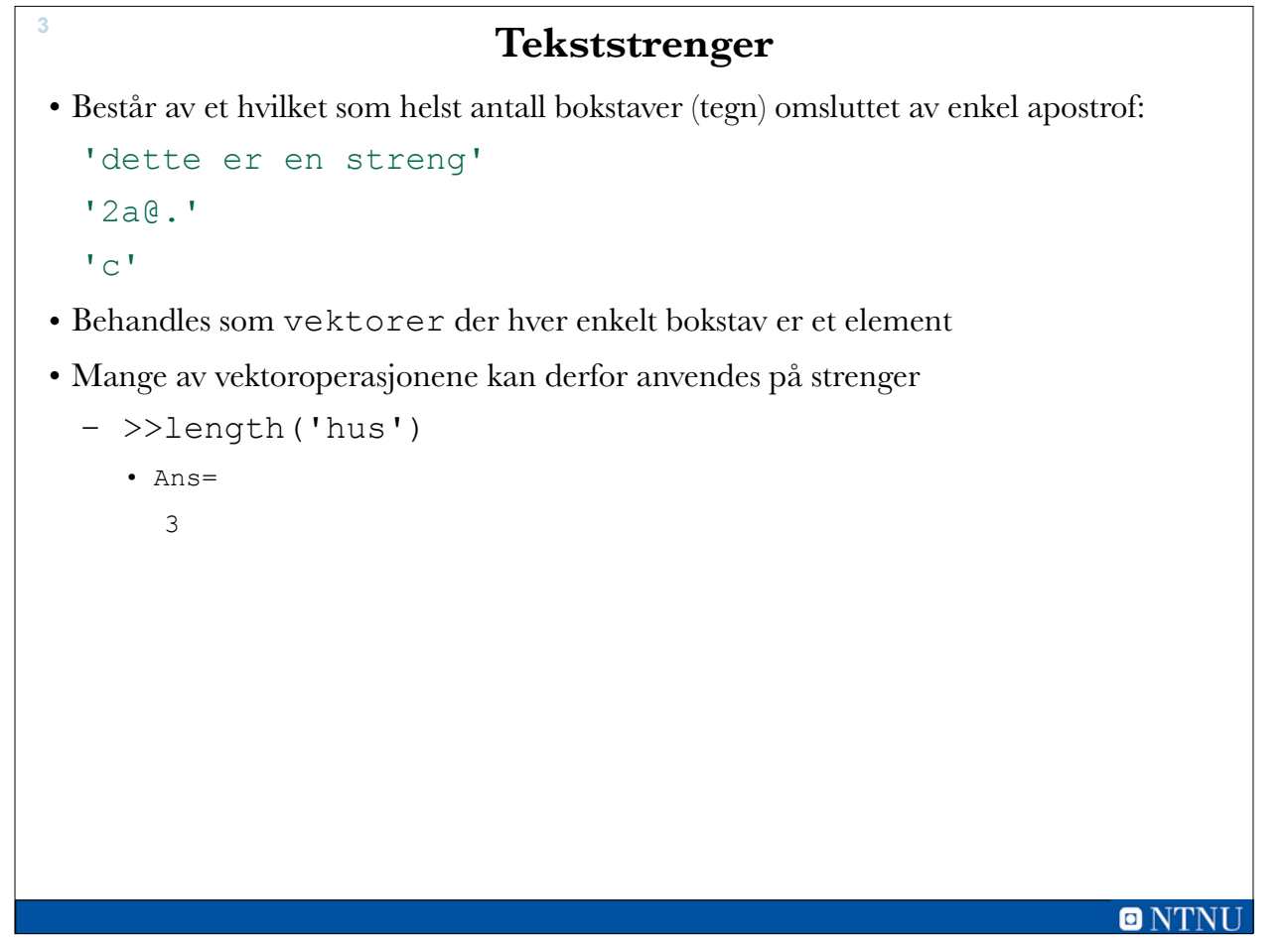

3 Uke42-Matlab-9-kap7-Tekststrenger\_TR – 9. oktober 2015

| 4<br>Behandling av tekst i Matlab                                                                                           |                                                                                                    |
|----------------------------------------------------------------------------------------------------|----------------------------------------------------------------------------------------------------|
| • Alle tegn som kan benyttes i forbindelse med behandling av<br>data er representert i datamaskinens tegntabell             | Dec Hx Oct Html Chr                                                                                                    |
| • De første 128 tegnene i tegntabellen utgjør ASCII – tabellen.                                                             | 64 40 100 ≤#64; 0<br>41 101 $\&\#65$ ; A<br>65.                                                                                                    |
| • Lenke til ASCII – tabellen:                                                                                               | 42 102 6#66; B<br>66<br>43 103 6#67: C<br>44 104 «#68; D<br>68                                                                                                    |
| - http://www.asciitable.com/                                                                                                | 45 105 $\epsilon$ #69; E<br>69<br>46 106 $\frac{105}{20}$<br>70                                                                                                    |
| • Fra tabellen kan vi lese at tegnet A ligger på plass 65 i ASCII-<br>tabellen                                              | 47 107 6#71; G<br>71<br>48 110 6#72; H<br>72<br>49 111 6#73: I<br>73                                                                                                    |
| • Ved sortering av tekst er det bokstavenes plass i ASCII $-$<br>tabellen (datamaskinens tegn-tabell) som avgjør rekkefølge | 4A 112 6#74:<br>74<br>4B 113 6#75; K<br>75<br>76 4C 114 L L<br>4D 115 6#77: M<br>77                                                                                                |
| • Problemet med norsk tekst er Æ, Ø, Å, æ, ø og å                                                                           | 4E 116 6#78: N<br>78<br>4F 117 6#79; 0<br>79<br>50 120 $\&$ #80; P<br>80<br>81 51 121 6#81; Q<br>82 52 122 6#82; R<br>83 53 123 6#83; \$<br>84 54 124 6#84; T<br>85 55 125 6#85; U |
|                                                                                                    |                                                                                                    |

**ONTNU** 4 Uke42-Matlab-9-kap7-Tekststrenger\_TR – 9. oktober 2015

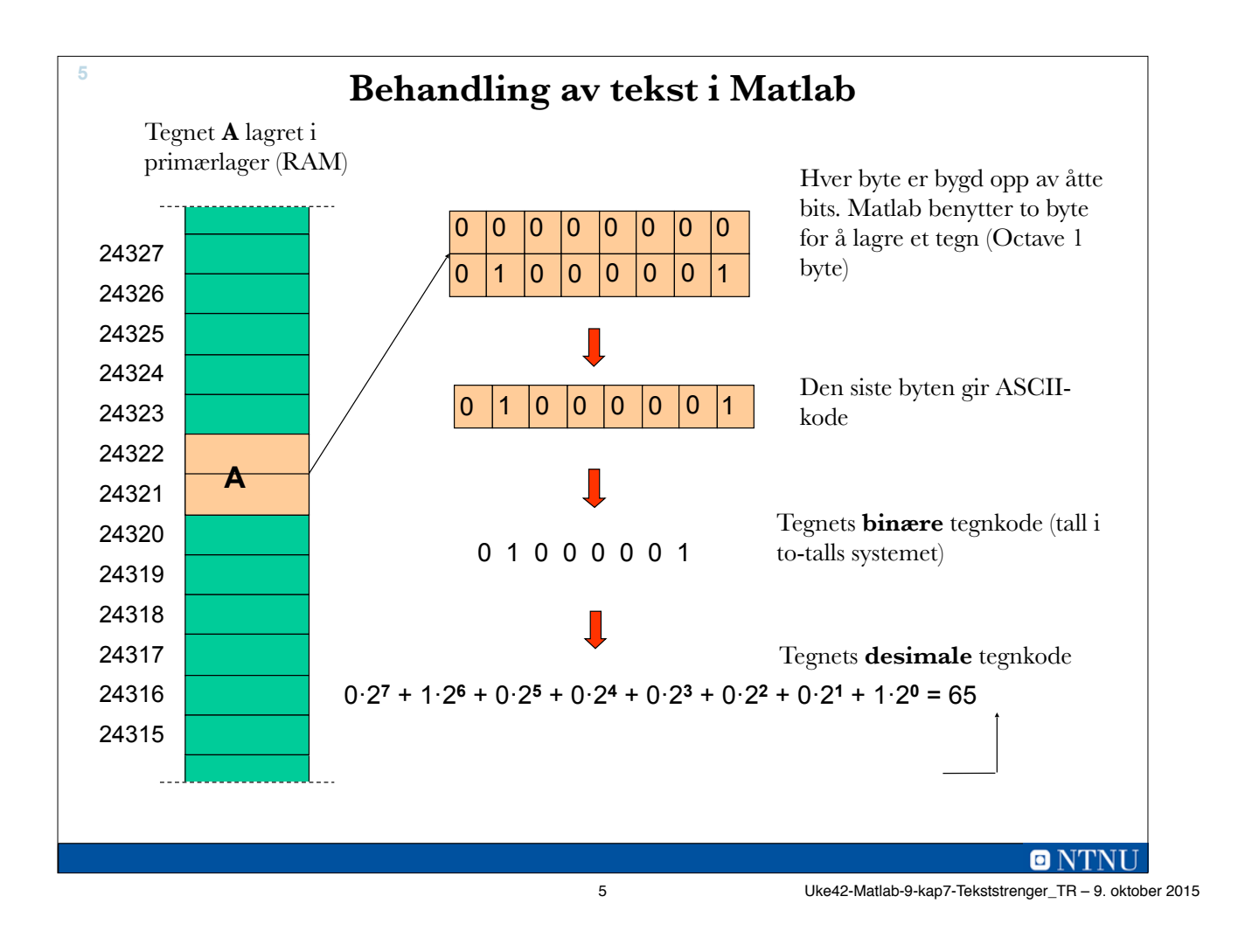

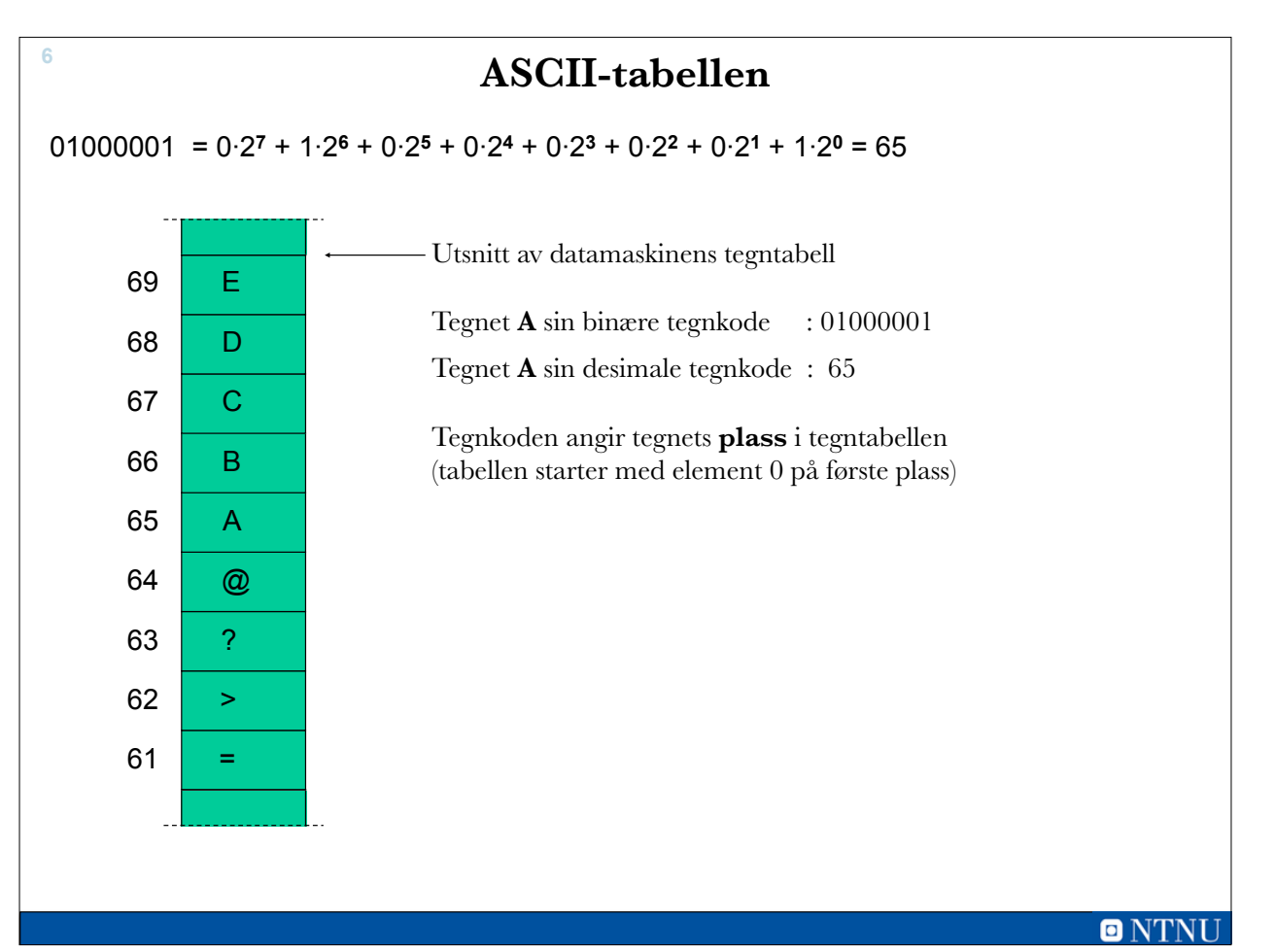

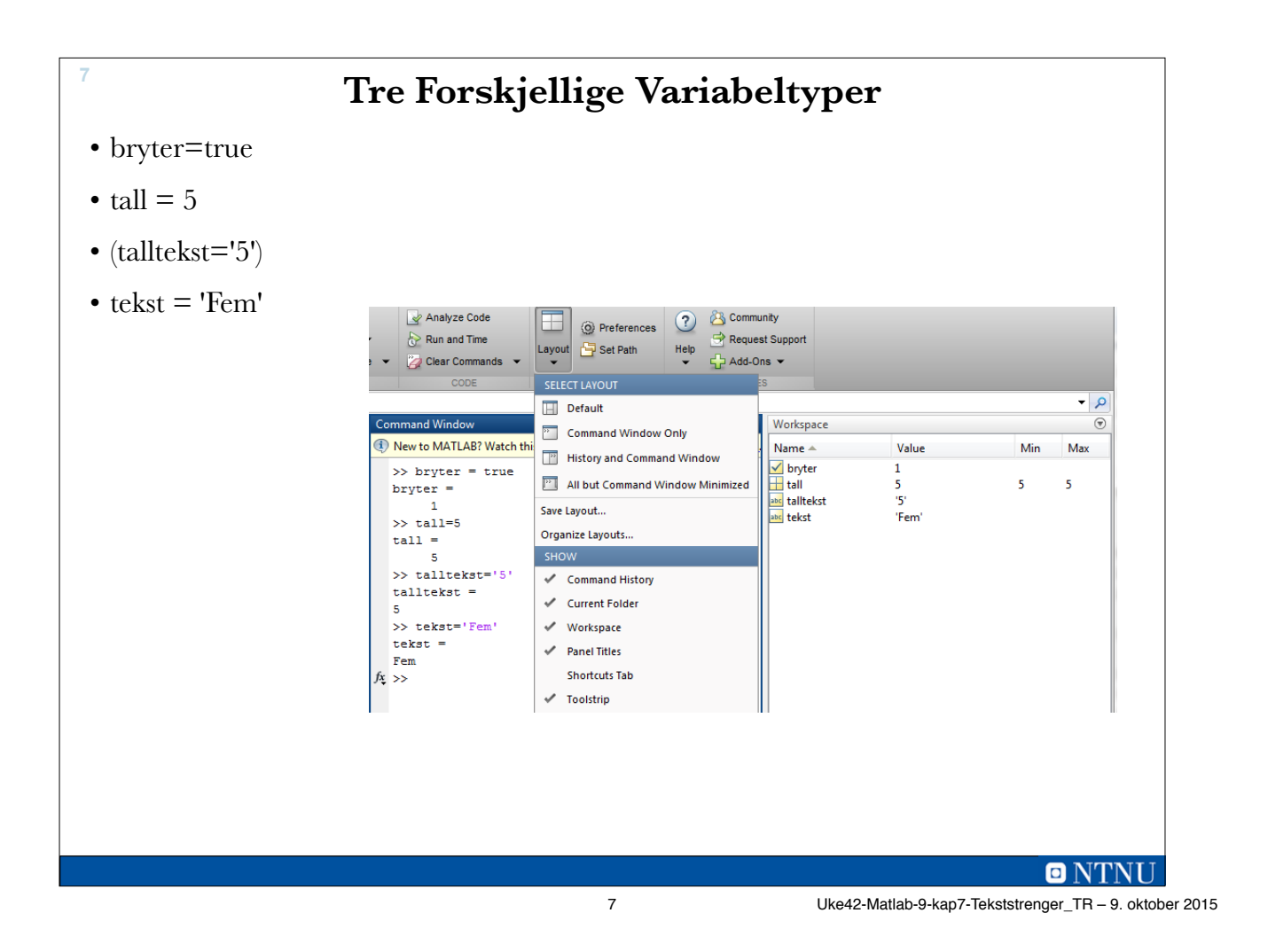

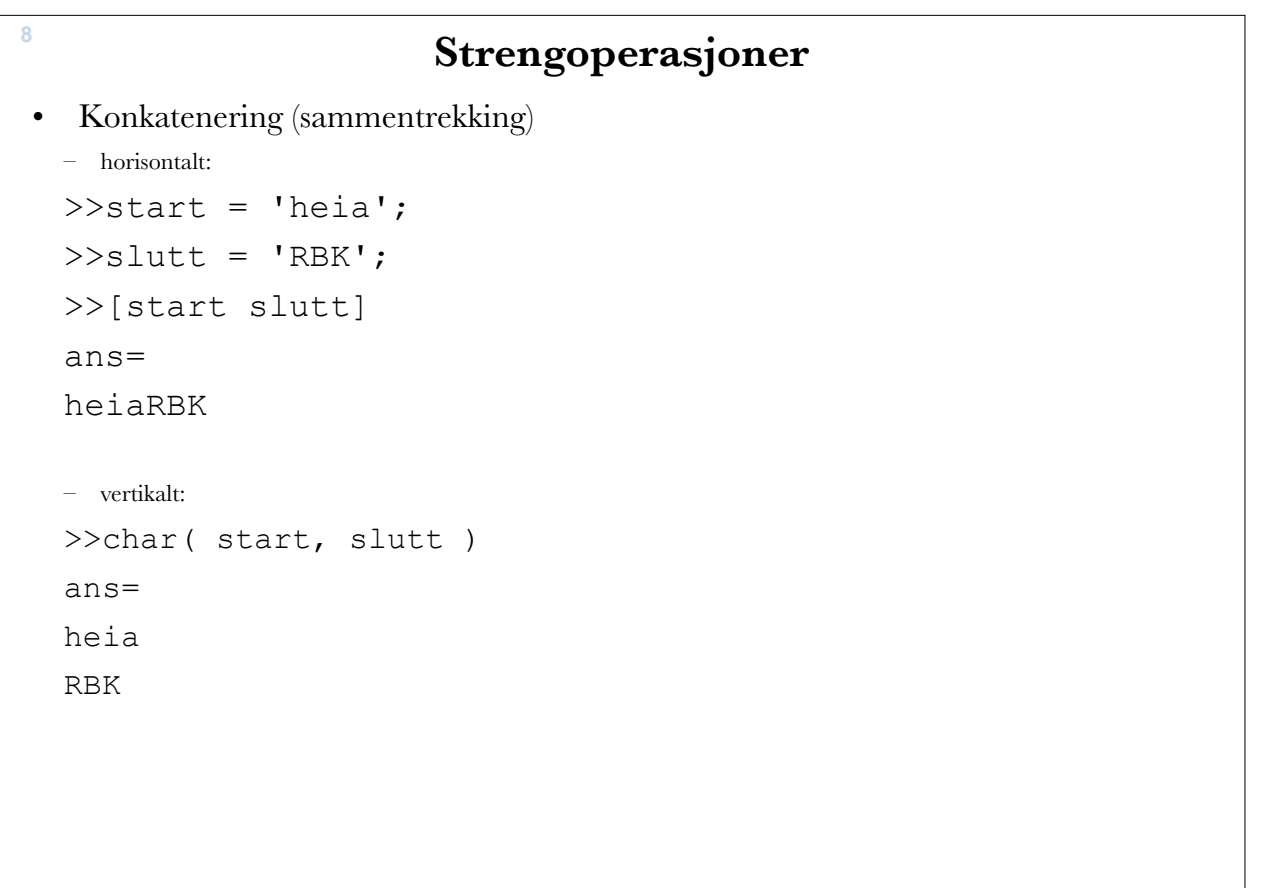

**ONTNU** 

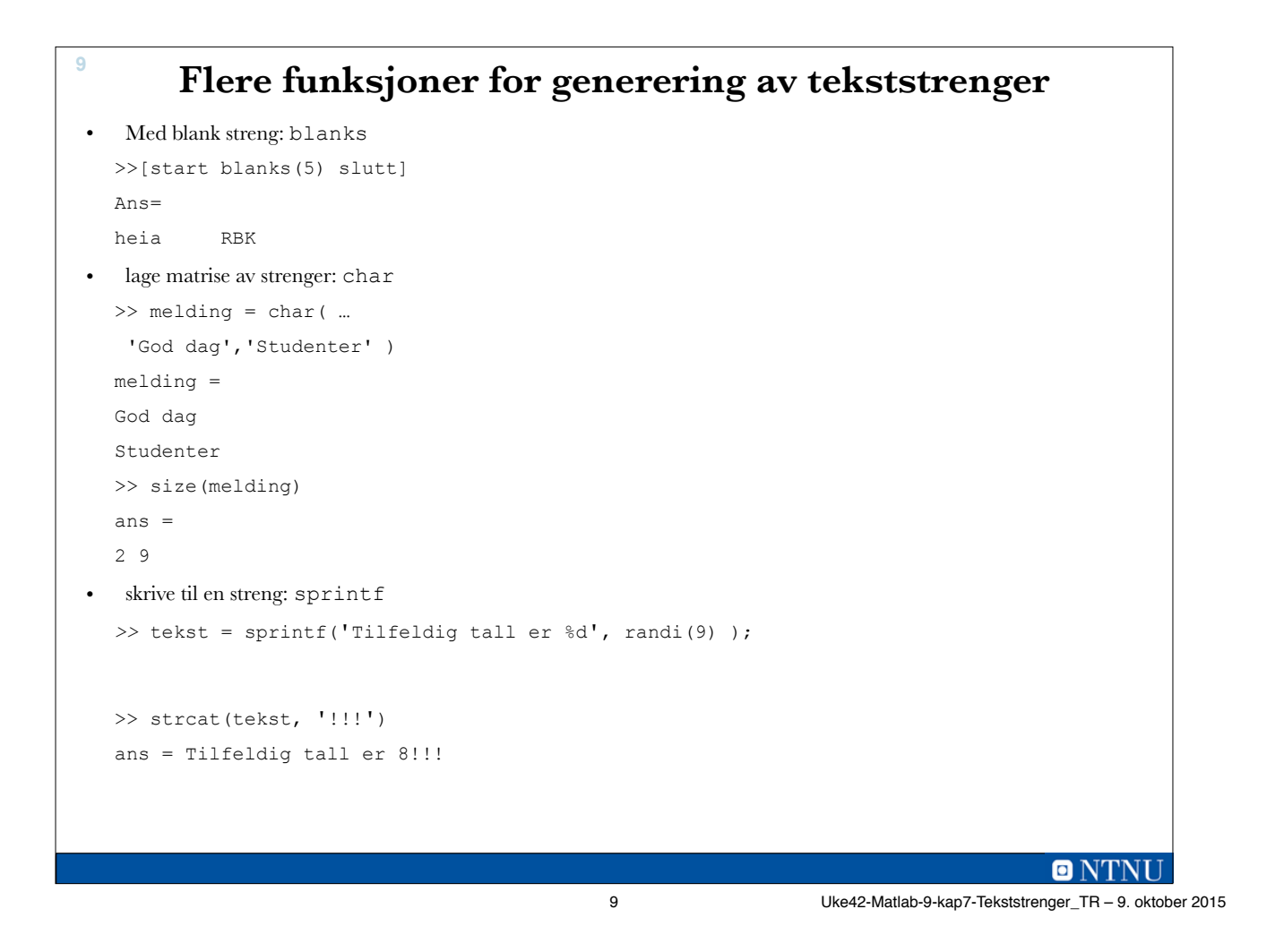

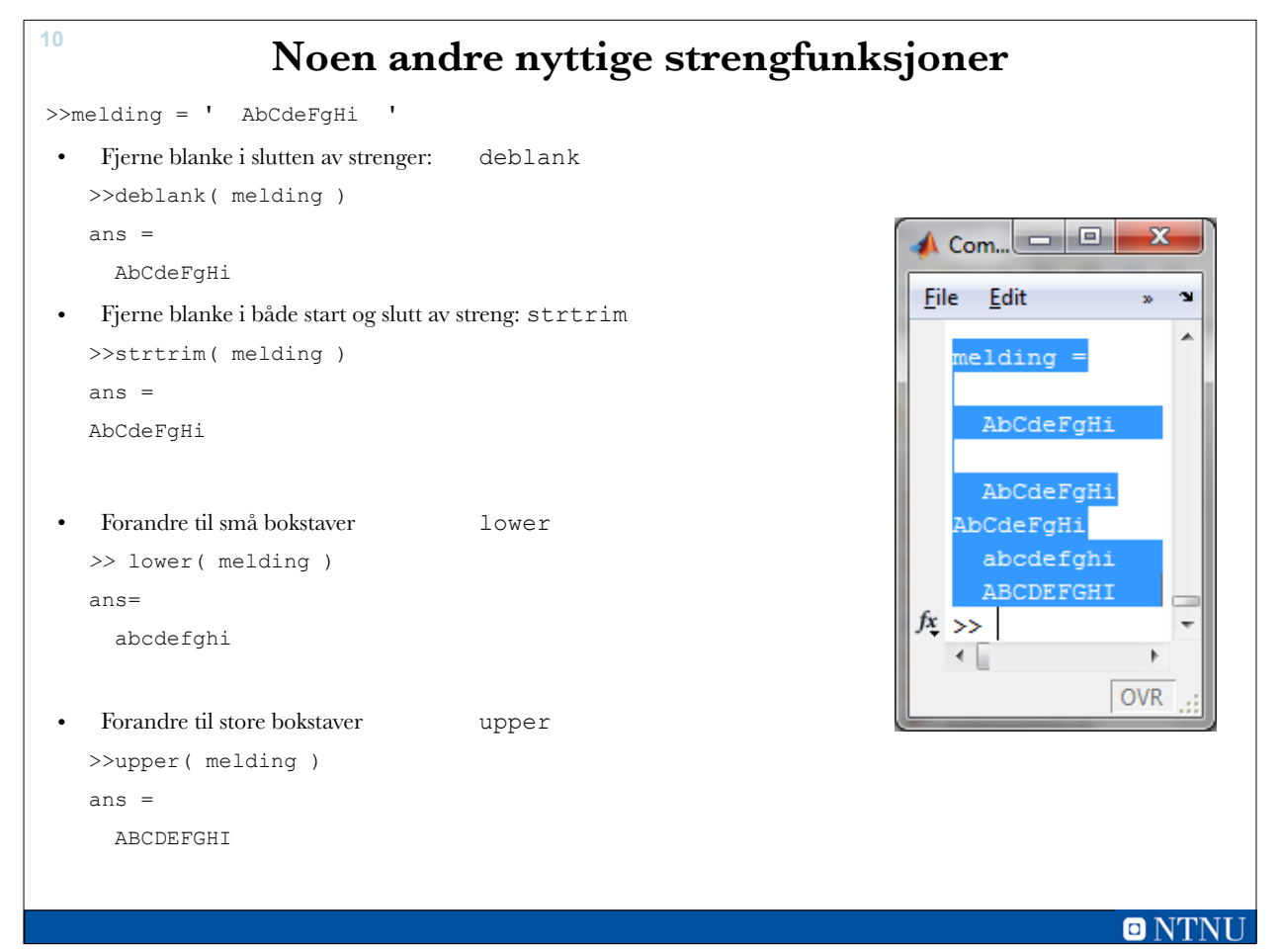

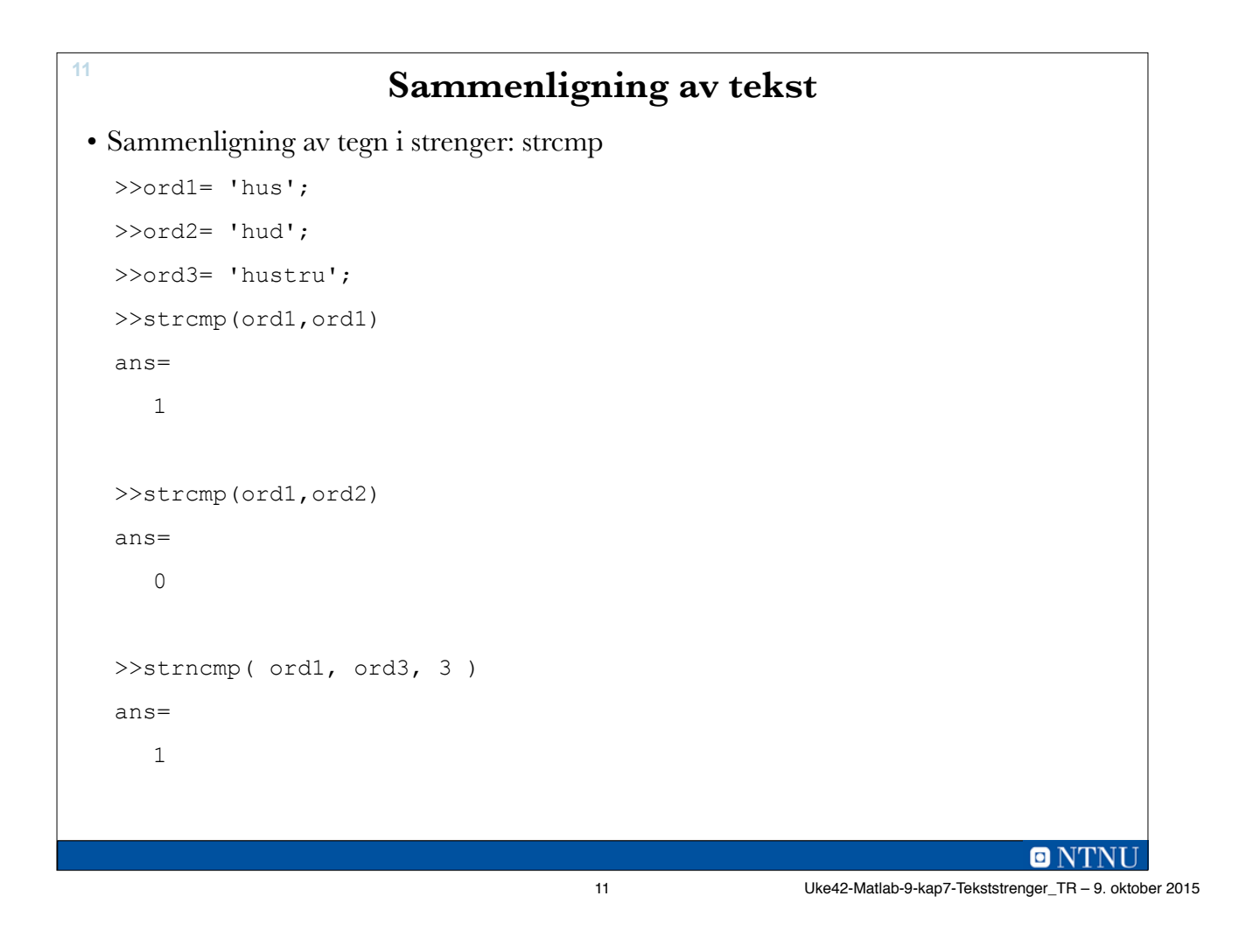

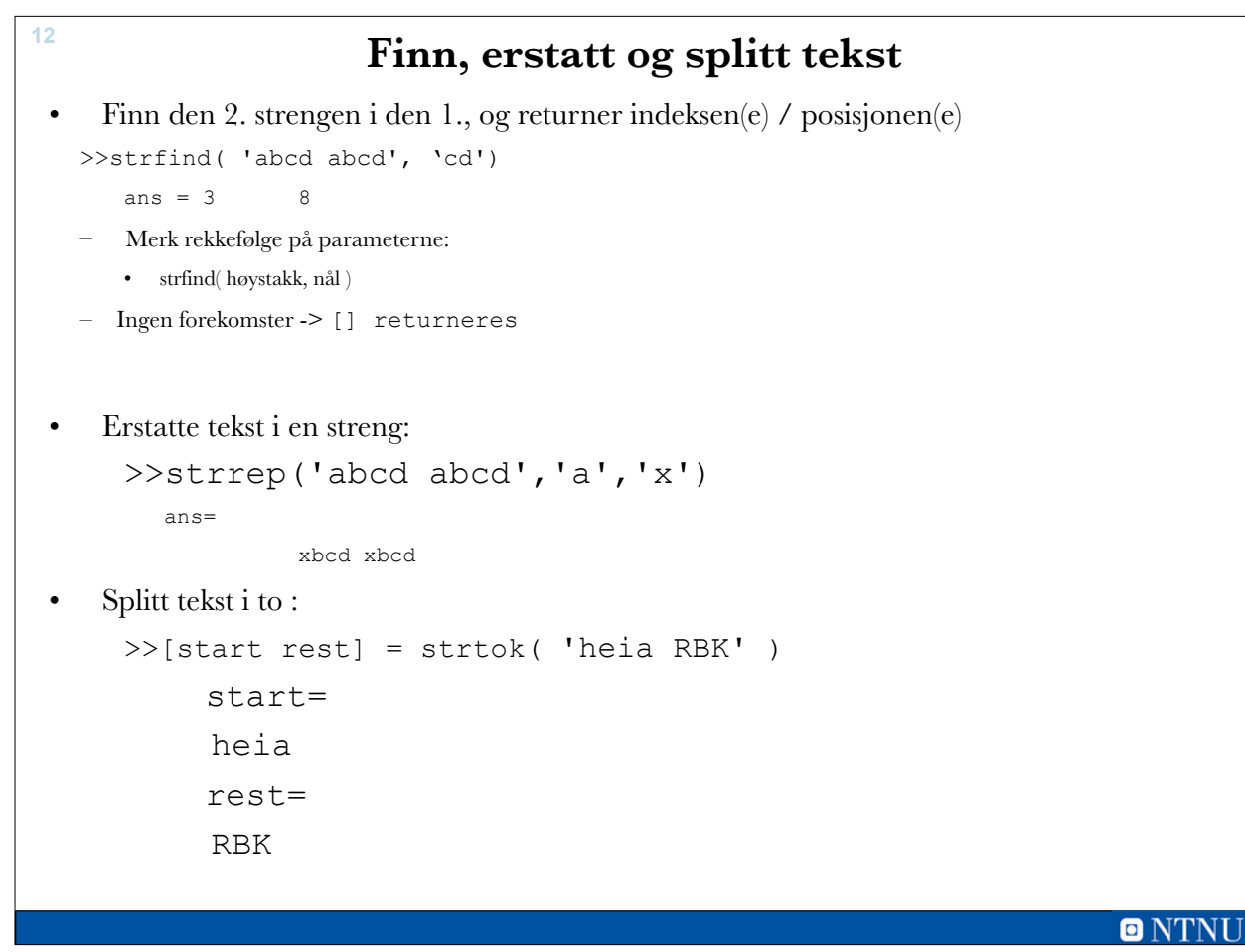

## **Konvertering mellom tekst og tall**

**13**

```
• Tekst til tall: str2num 
  >> nummer = str2num('123.456')
  nummer = 
           123.456
 >> nummer2 = str2num('1 2 3');
 nummer2 = 
          1 2 3
 >> num2str(123)
  ans =
  123
                                                                 ONTNU
                                   13 Uke42-Matlab-9-kap7-Tekststrenger_TR – 9. oktober 2015
```

```
14
                       Funksjonene is…
• Returner en boolsk vektor med samme lengde som strengen og som 
   indikerer om is-betingelsen er oppfylt:
     >>isletter('rbk23')
           ans=
               1 1 1 0 0 
     >>isspace('RBK 23')
       ans= 
               0 0 0 1 0 0
     >>vektor = 'RBK'
     >>ischar(vektor)
          ans=
      1
                                                            ONTNU
```
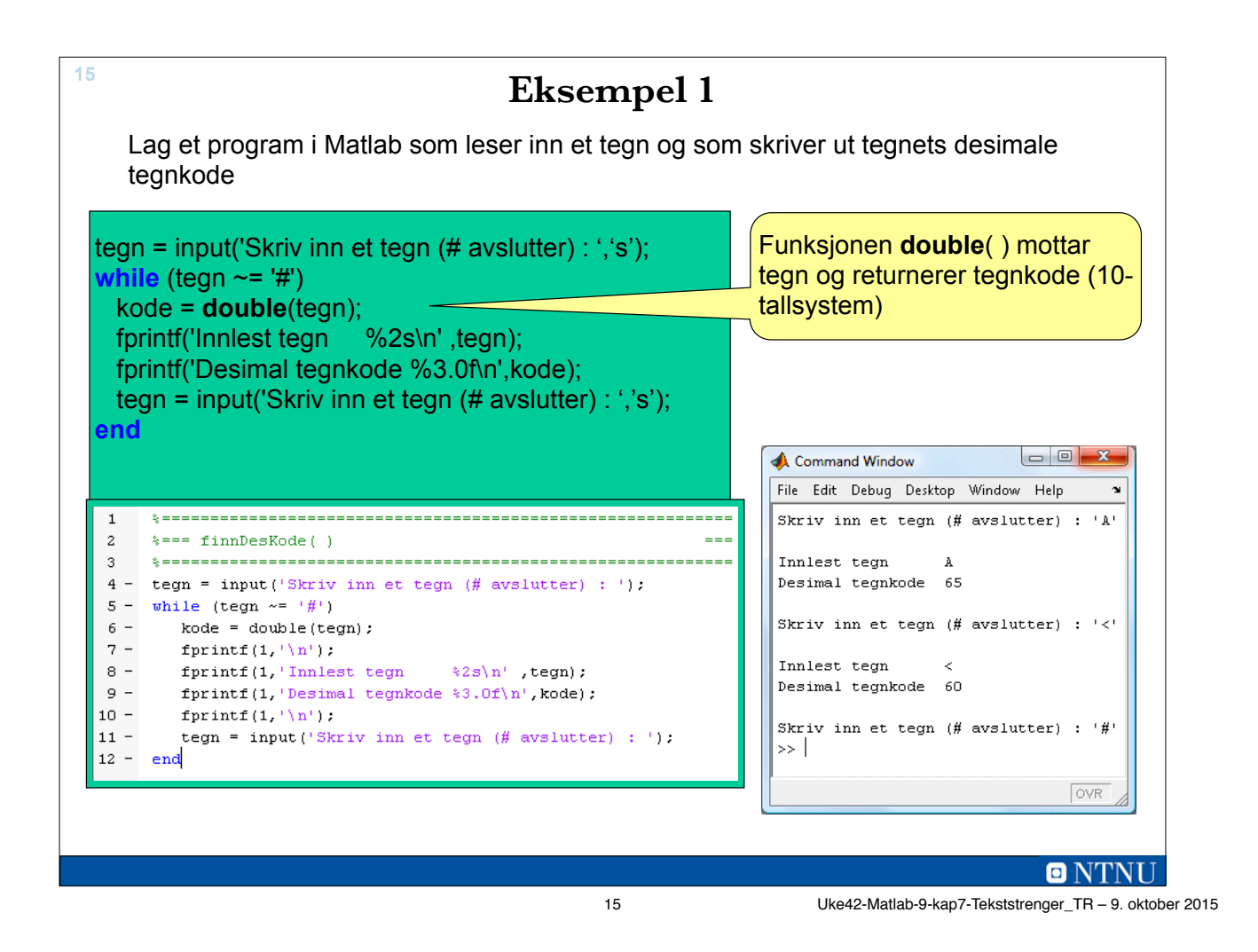

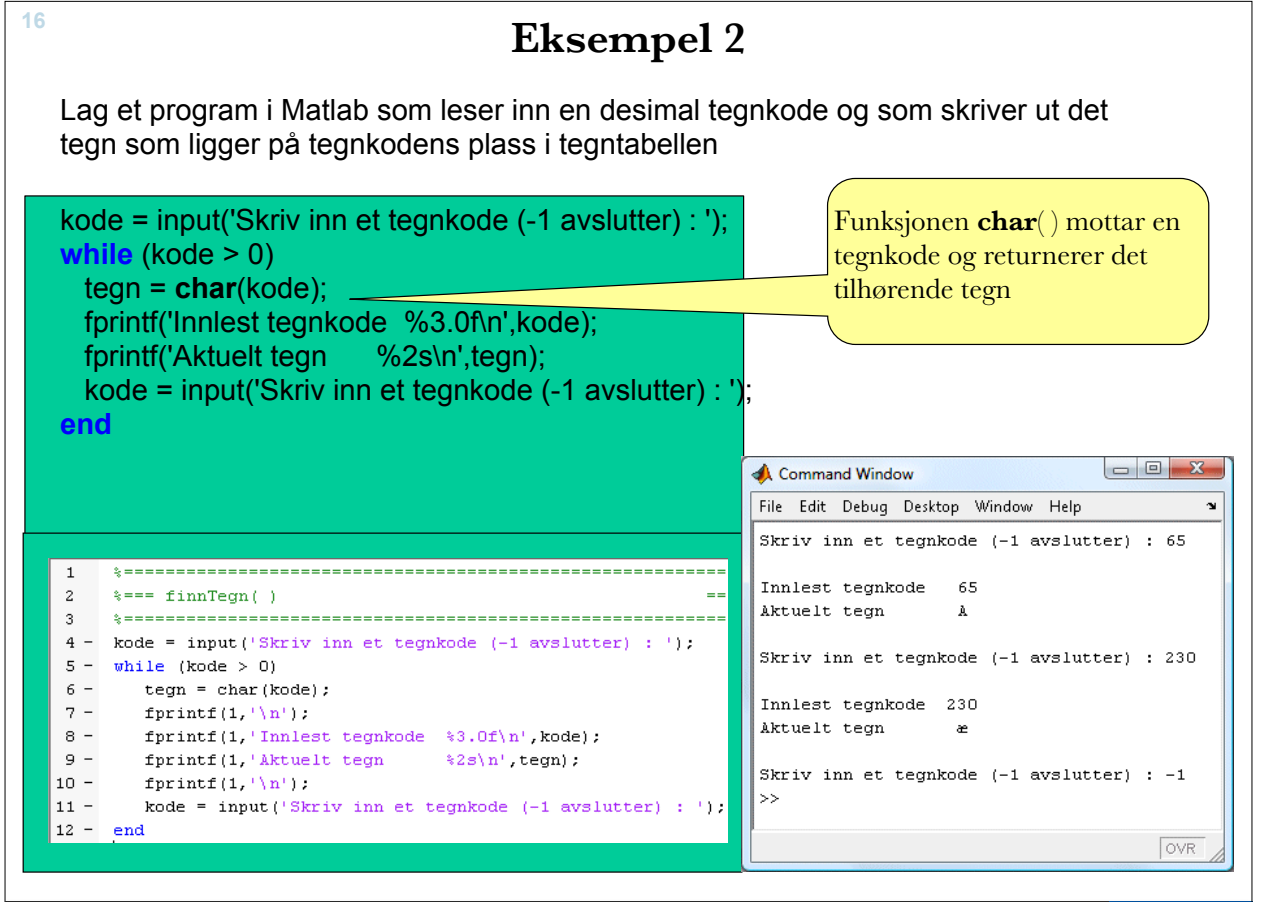

**ONTNU** 

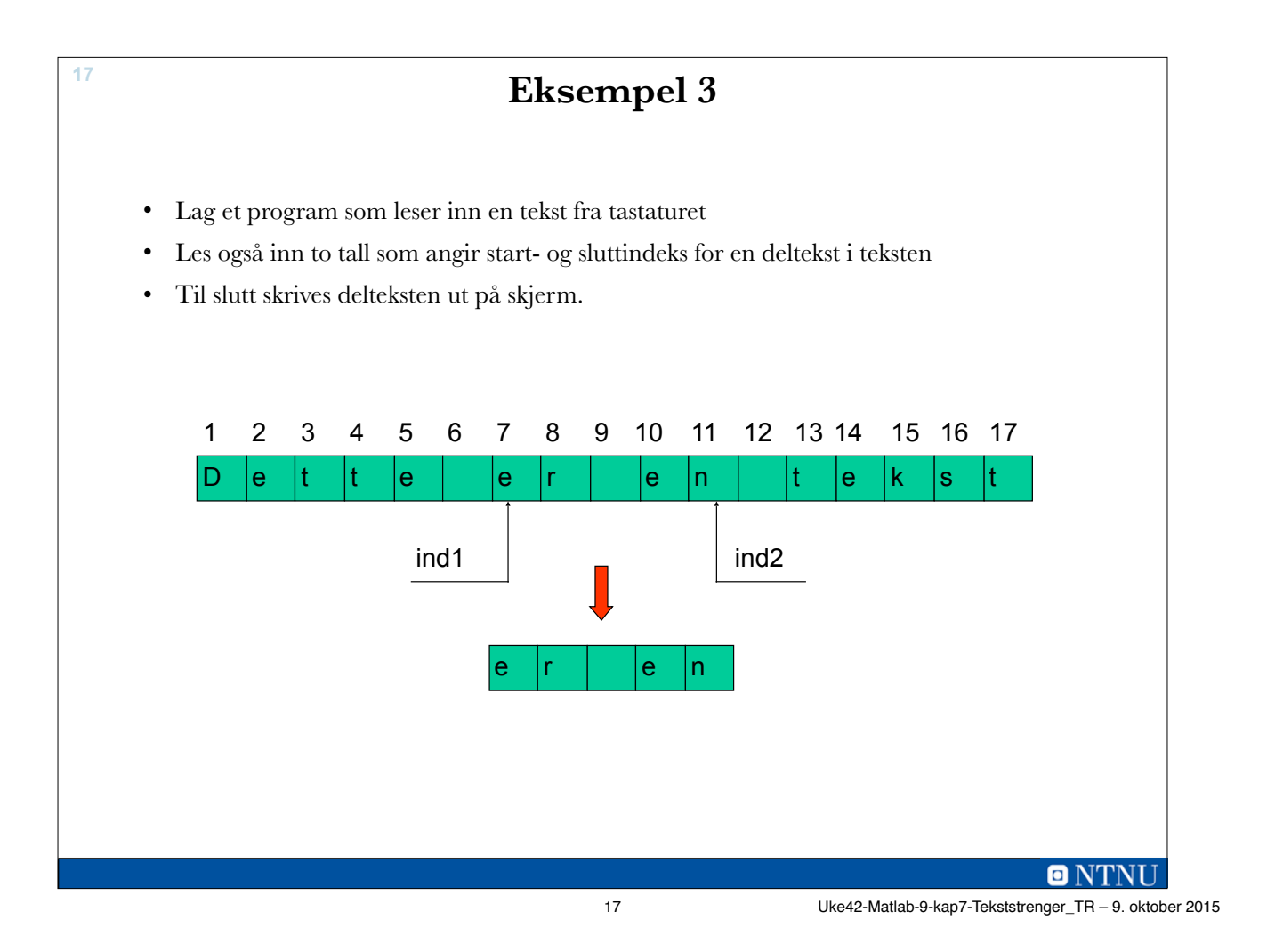

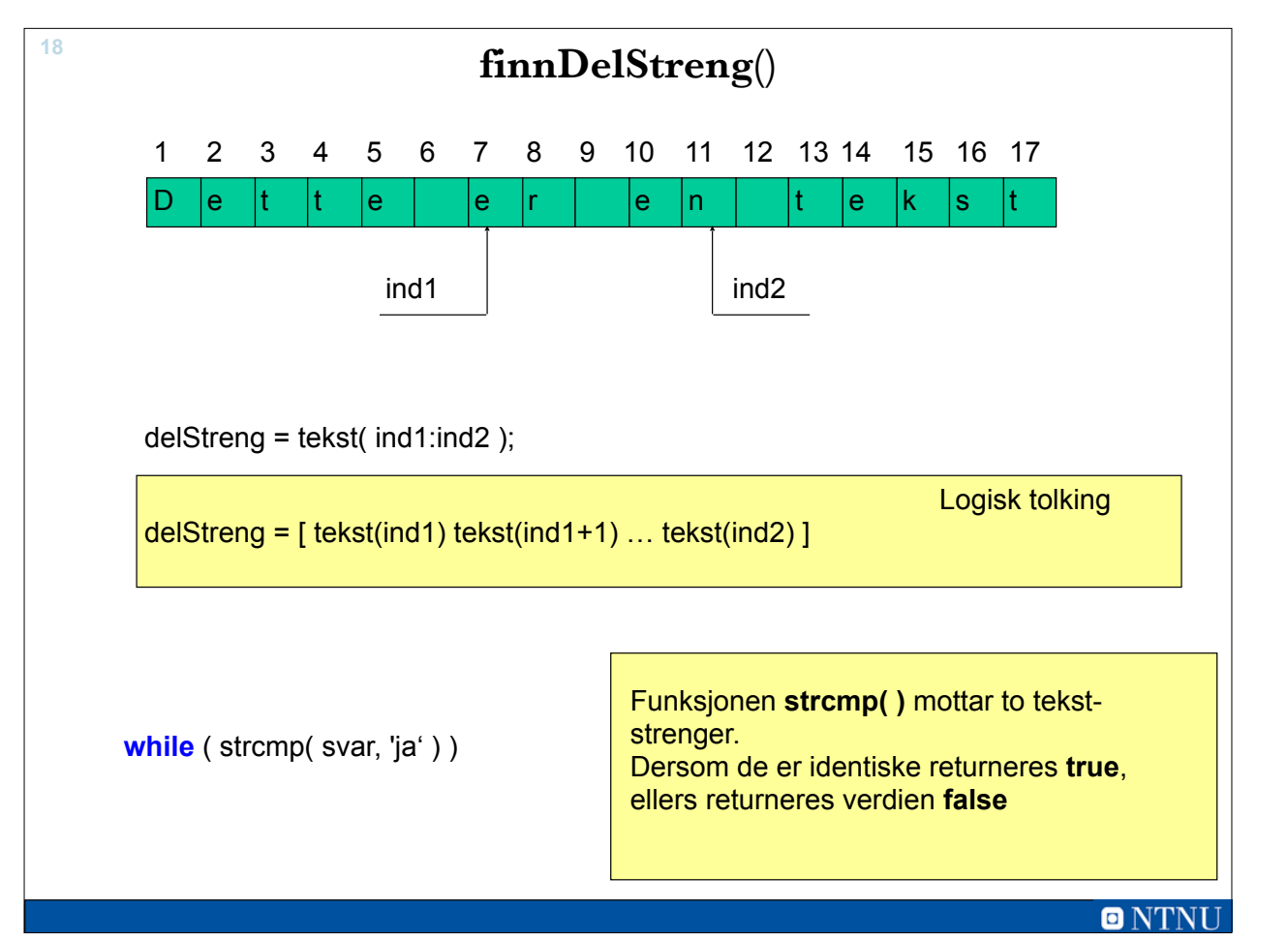

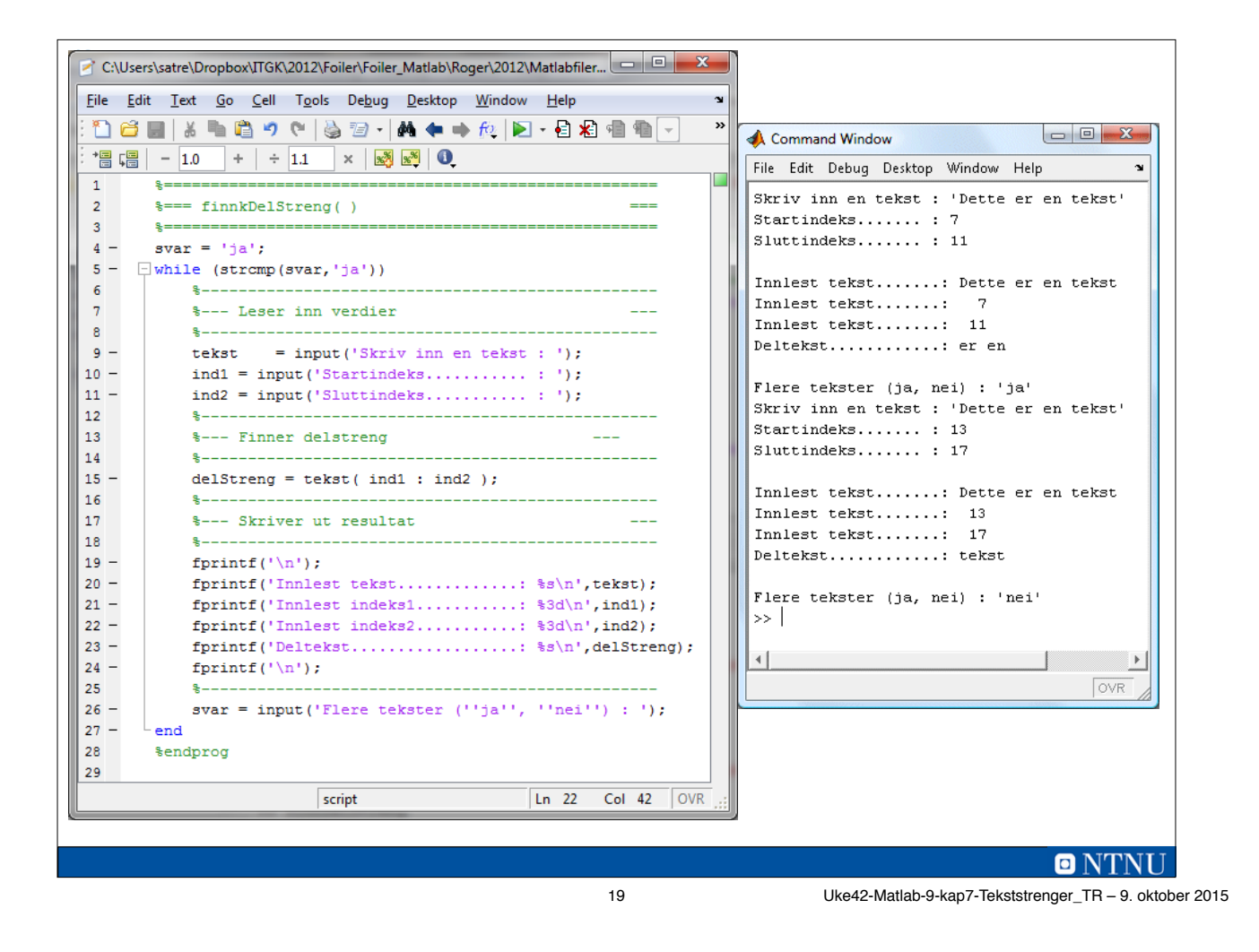

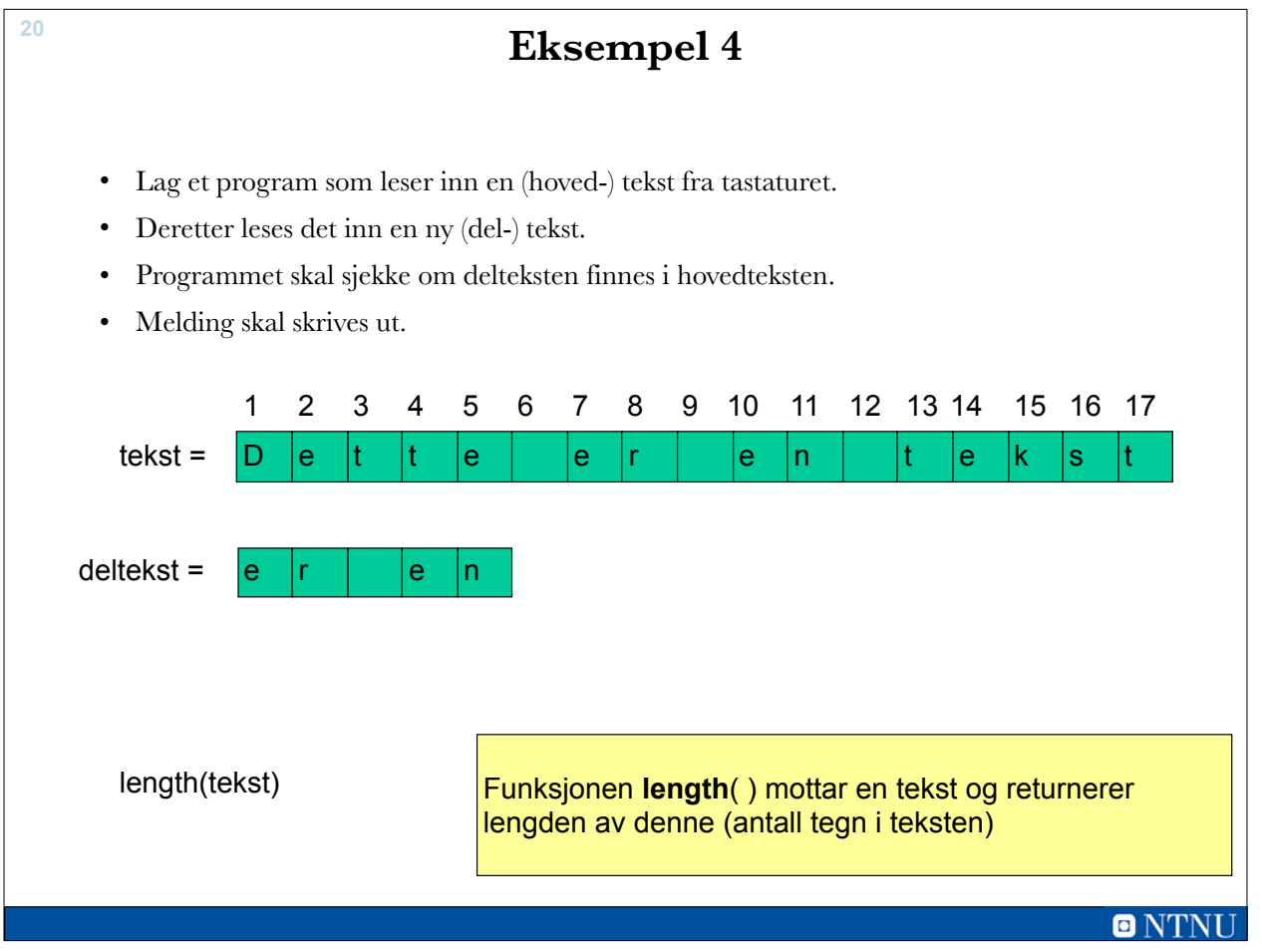

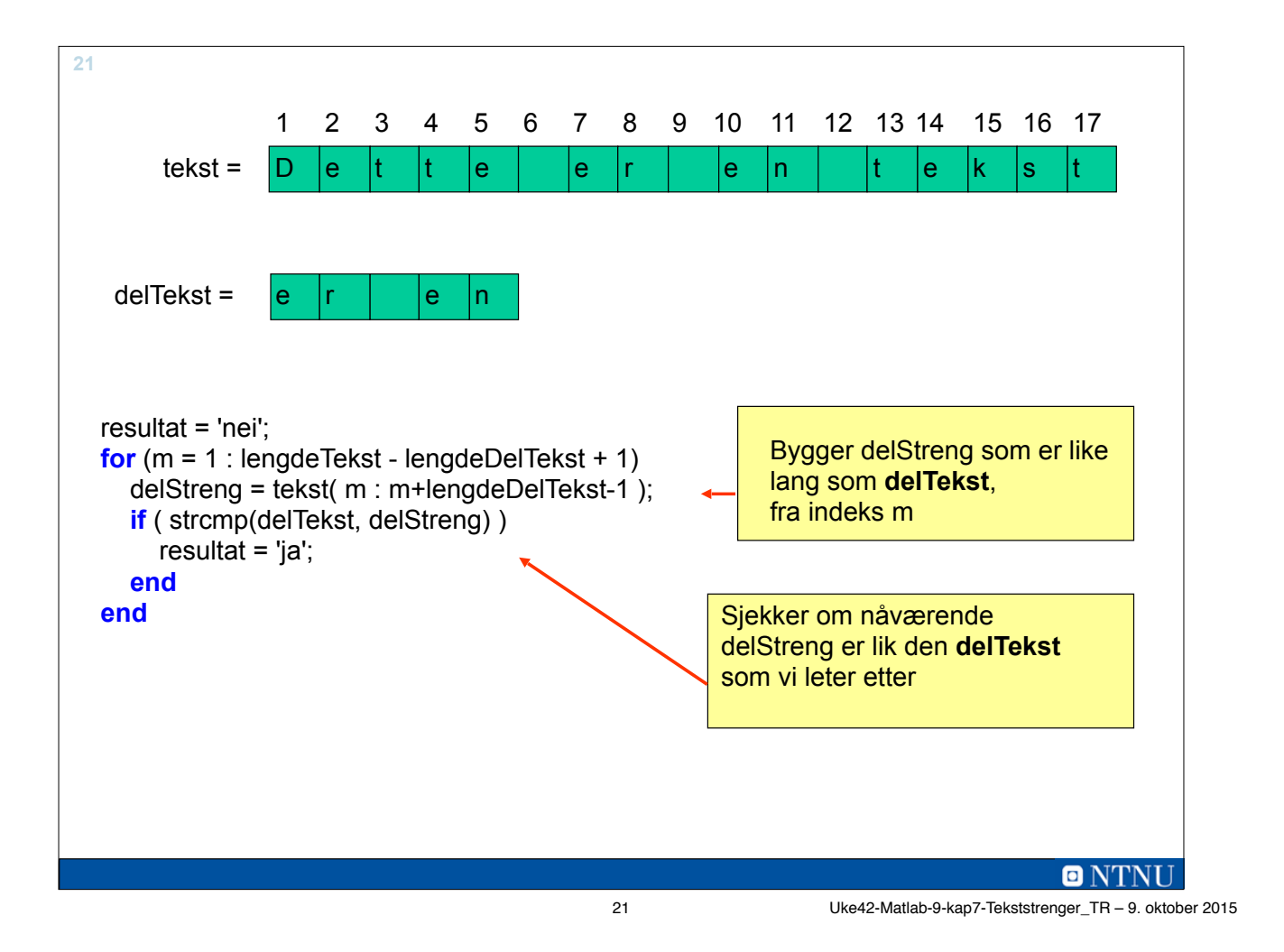

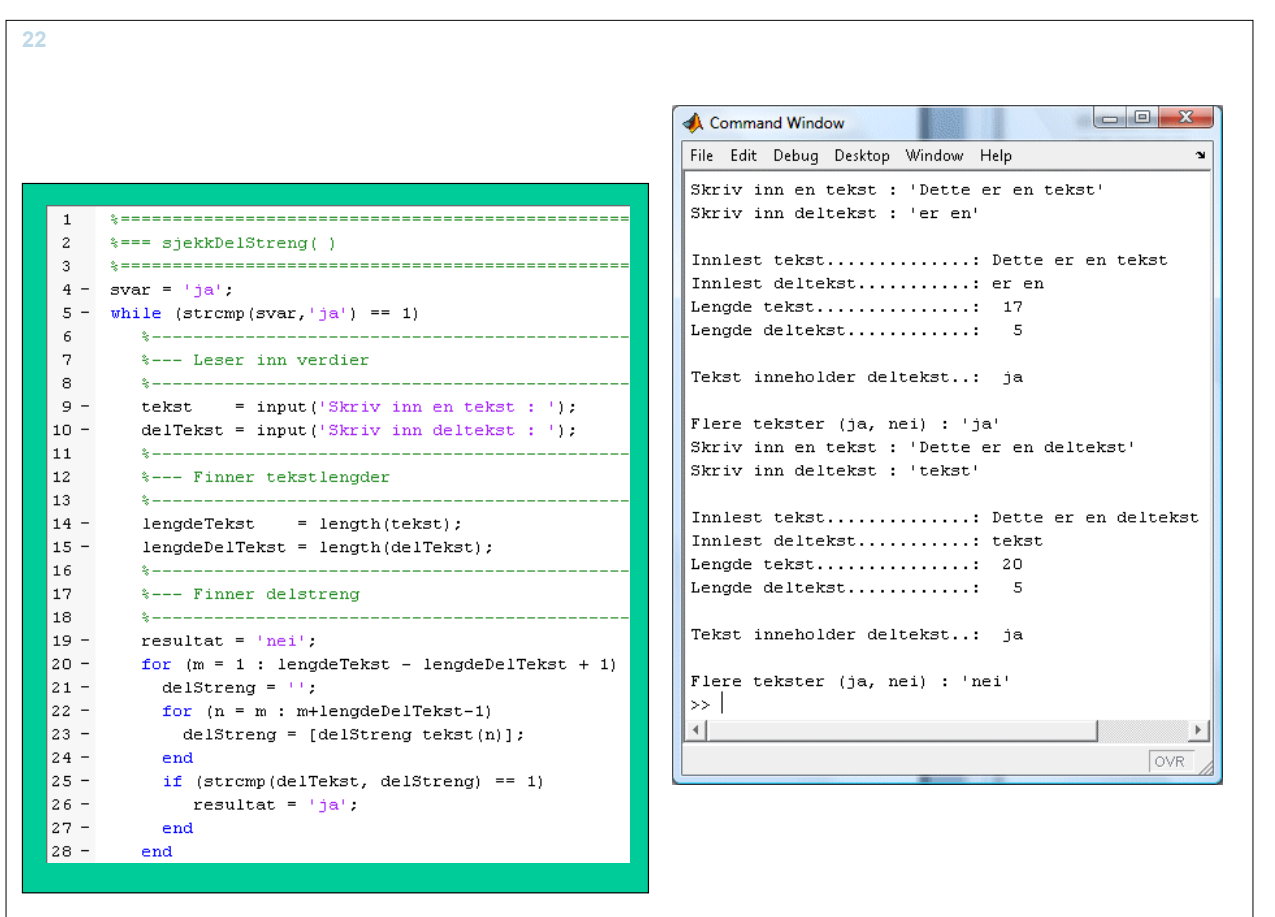

**ONTNU** 

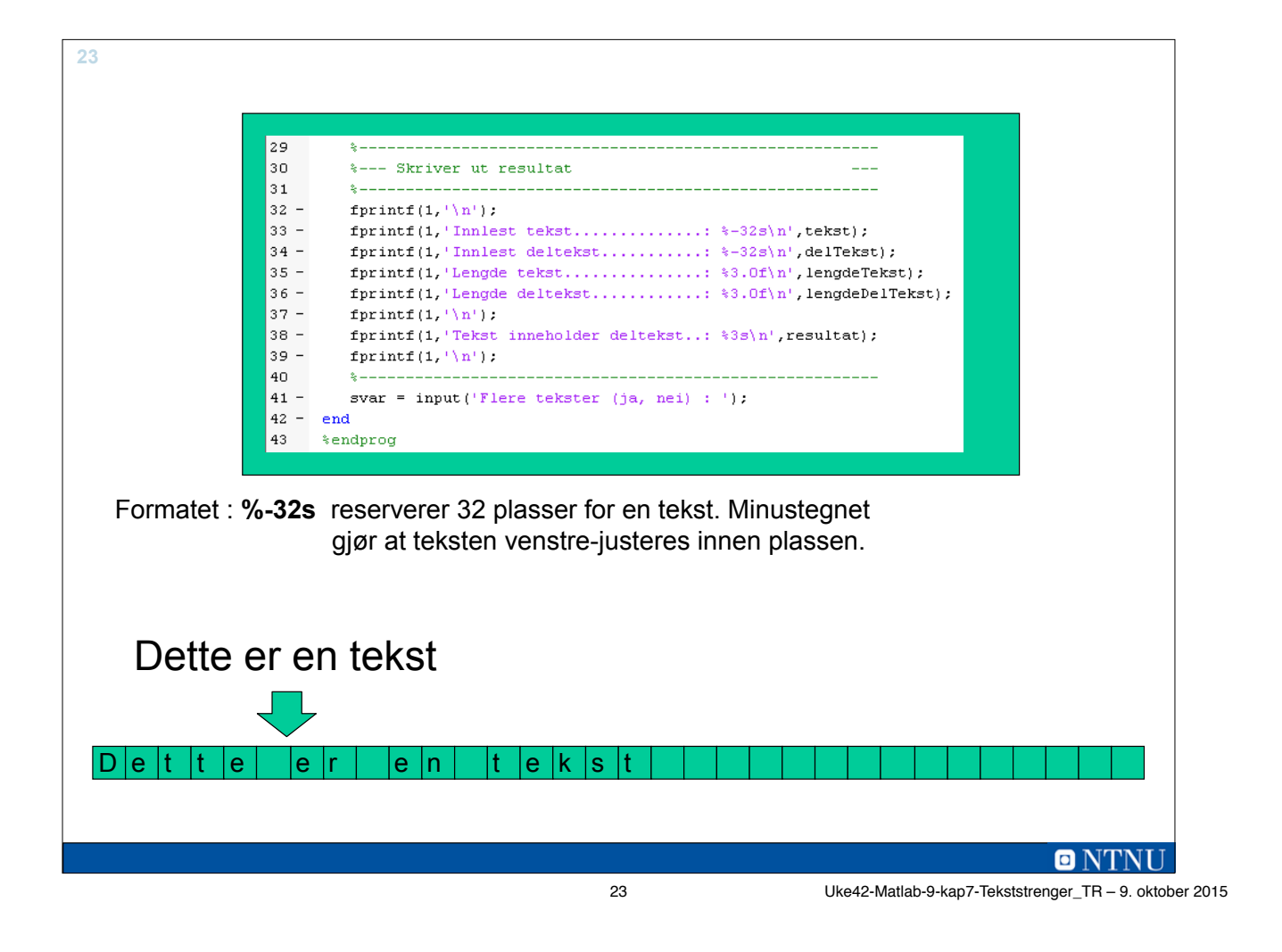

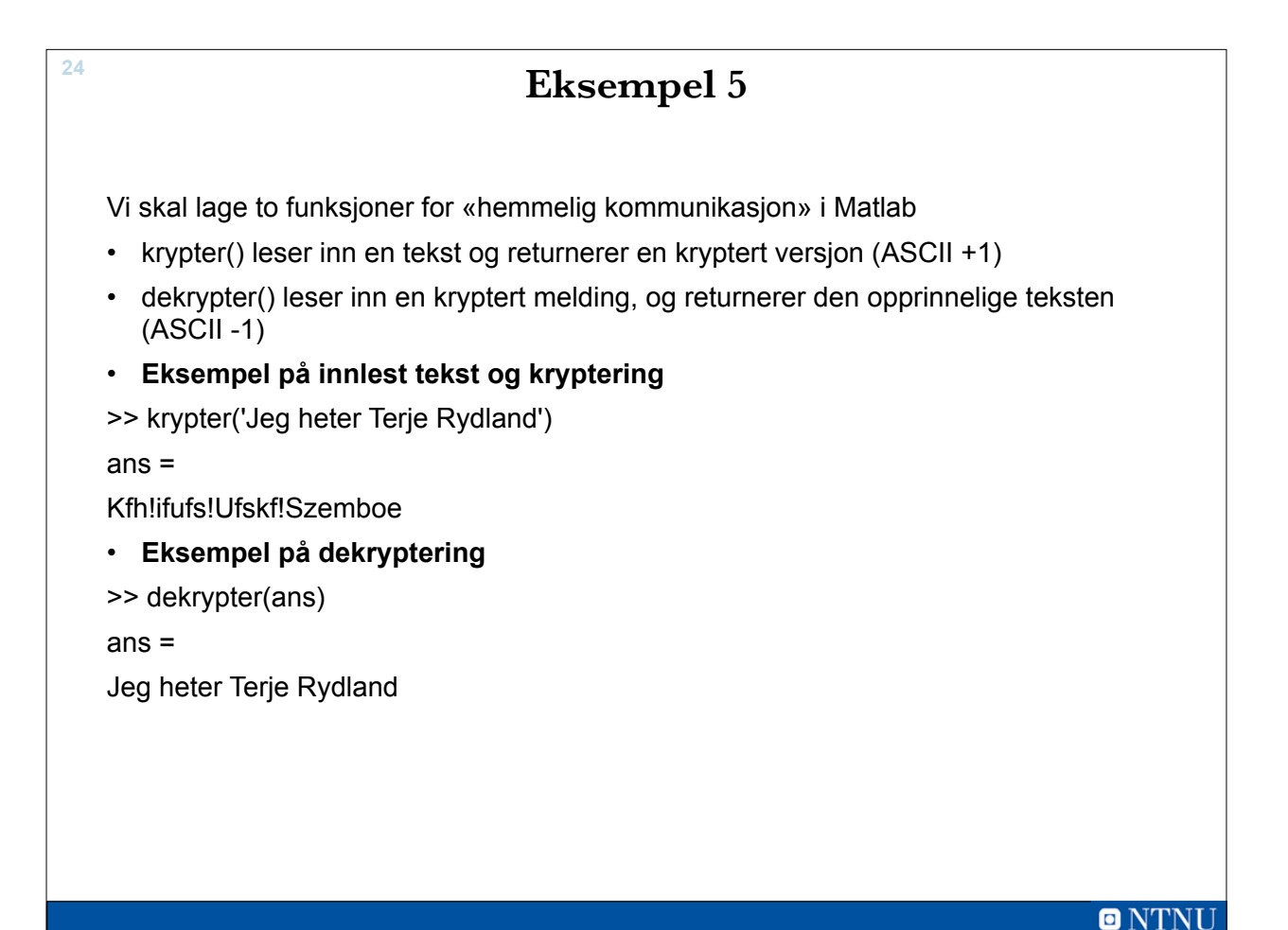